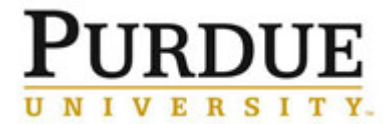

This document outlines the steps to maintain settings for PIs and their users, including: PI assignment to a Department, manual assignment of a user to a PI, adding PI delegate or financial manager, setting thresholds, and setting user expiration dates.

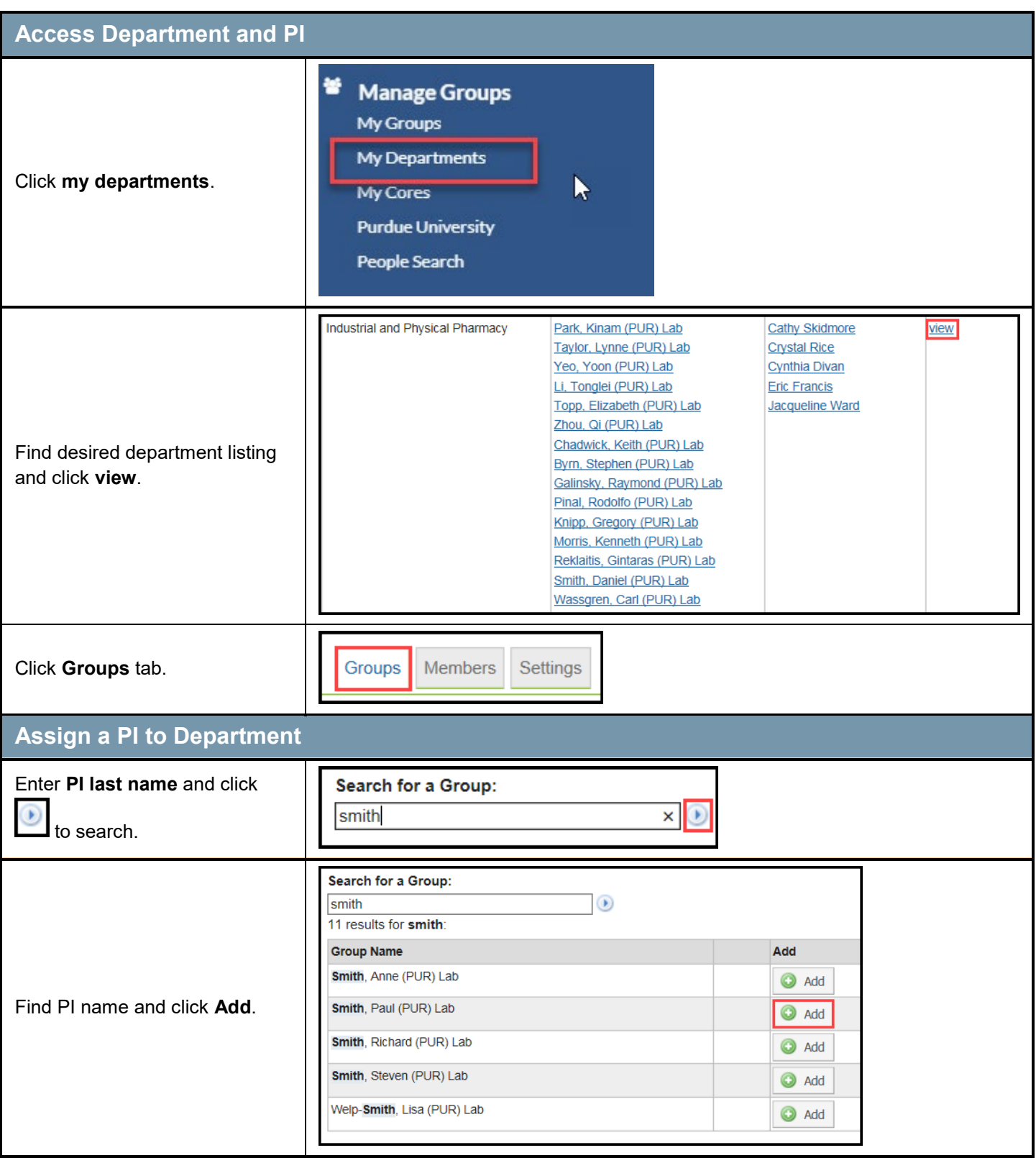

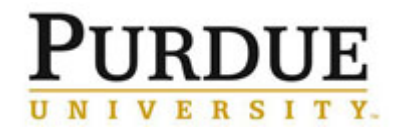

# *Quick Reference Card*

### **PI/User Membership and Settings**

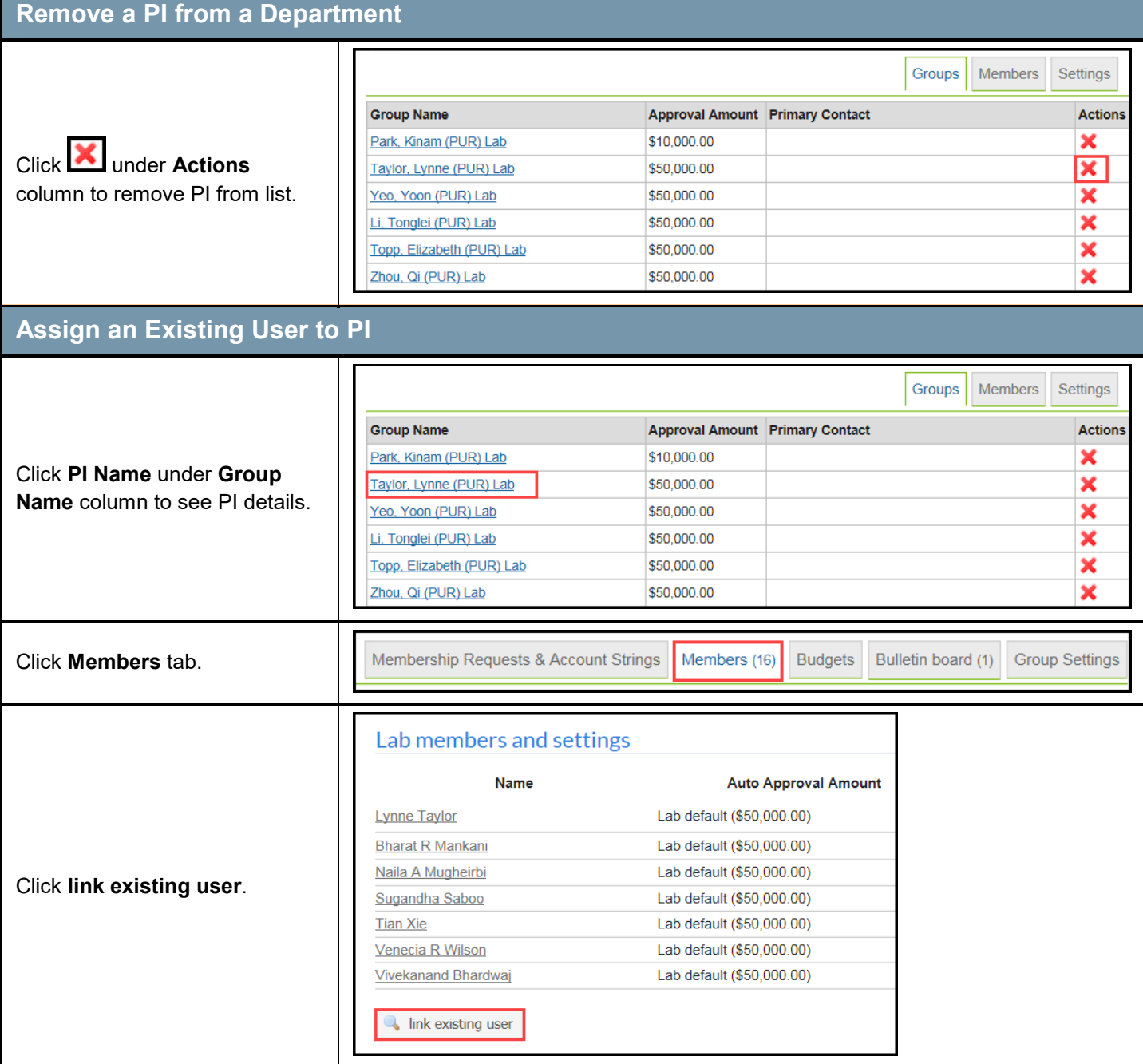

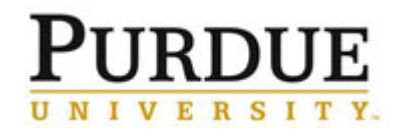

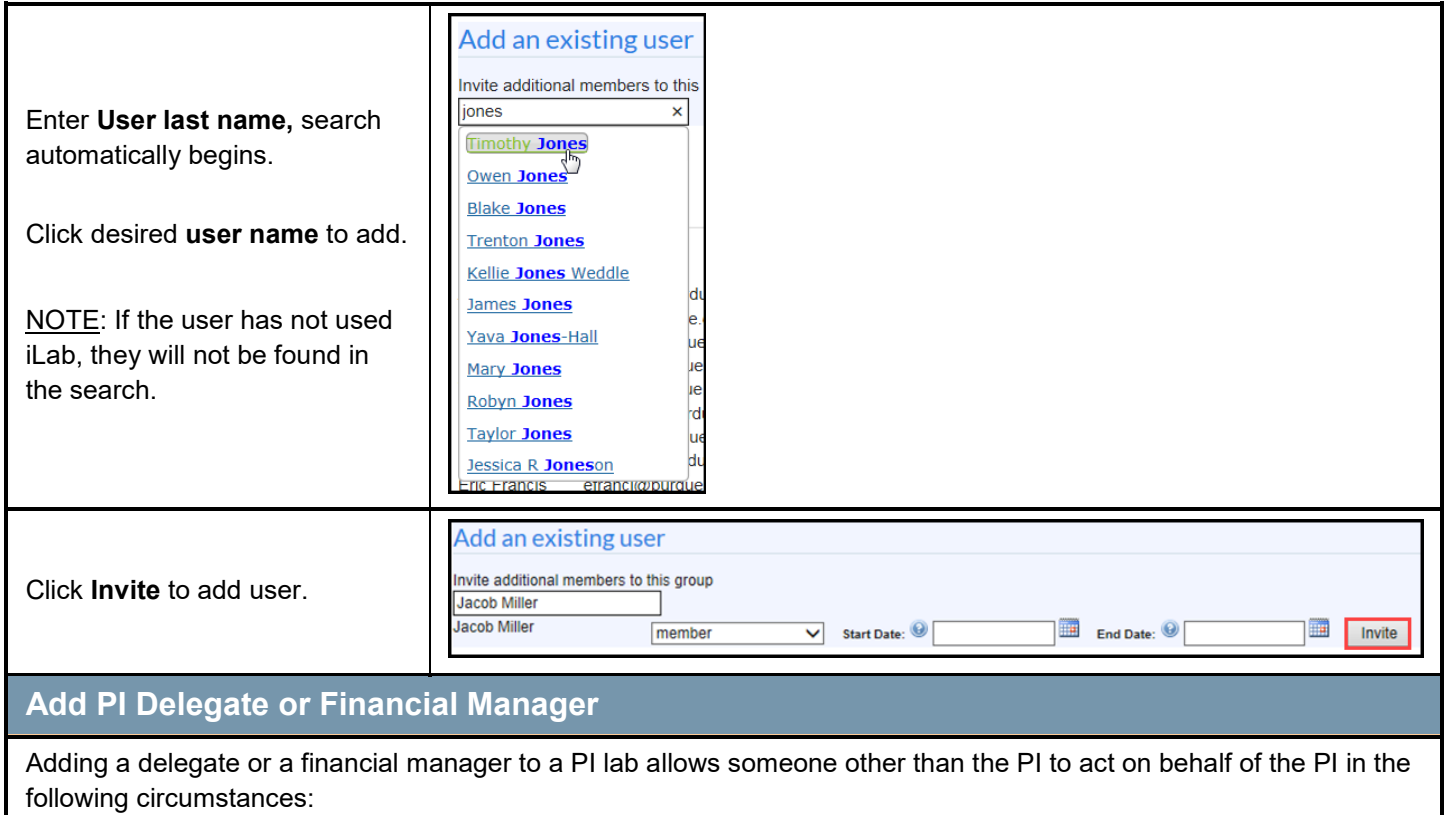

- Approve membership requests.
- Assign user thresholds.
- Approve charges that exceed user thresholds.
- Assign accounts to users.

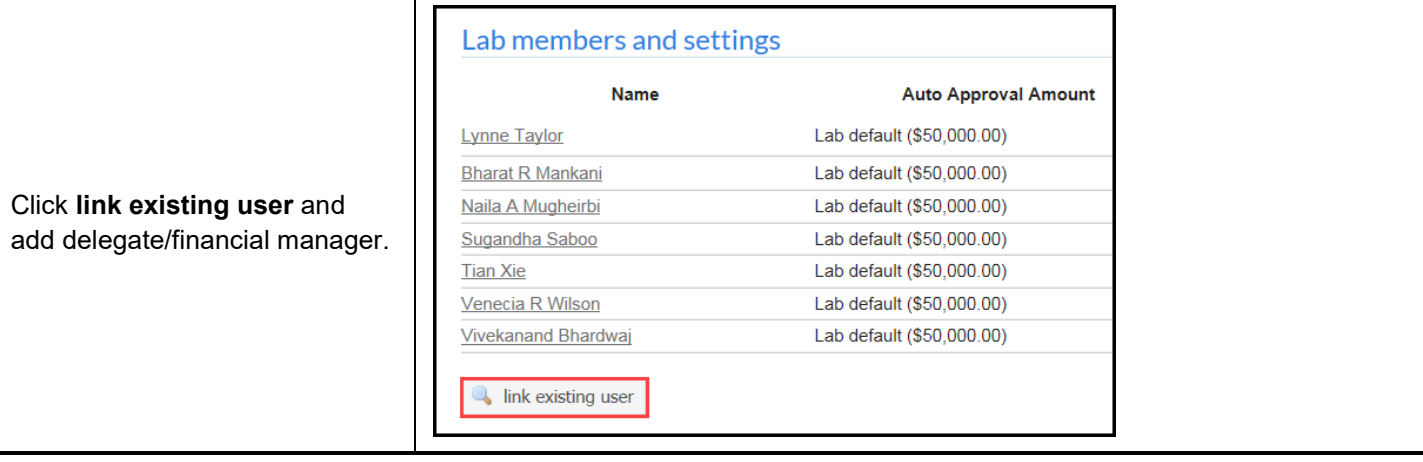

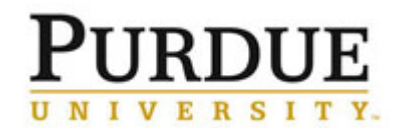

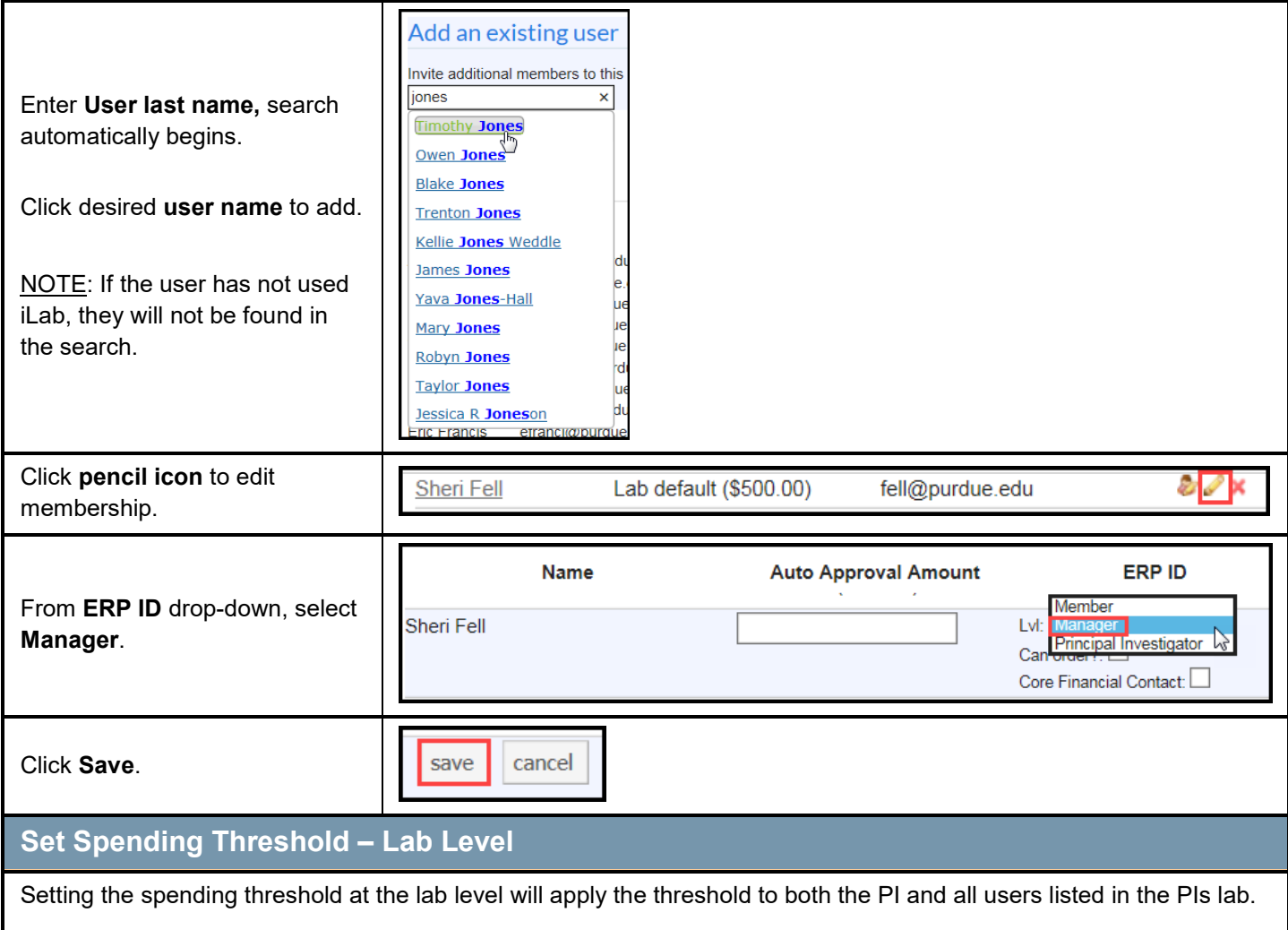

NOTE: The threshold is a transactional threshold and should only be used to manage limits on single transactions. The threshold does not cumulate total spend and is not an account management tool.

![](_page_3_Picture_109.jpeg)

![](_page_4_Picture_0.jpeg)

#### *Quick Reference Card*

#### **PI/User Membership and Settings**

![](_page_4_Picture_105.jpeg)

The end date is useful when the user is assigned to a PI for a limited time to gain access to an account, or if a user will be leaving the institution at a set time and will no longer require access to iLab.

![](_page_5_Picture_0.jpeg)

## **PI/User Membership and Settings**

![](_page_5_Picture_54.jpeg)